# <span id="page-0-0"></span>**УДК 37.013 DOI: 10.34670/AR.2022.17.50.045**

# **Электронные и виртуальные дневники учащихся: интегрированная информационная система для современной школы**

# **Оздамирова Лаура Мусатовна**

Старший преподаватель, Чеченский государственный университет им. А.А. Кадырова, 364093, Российская Федерация, Грозный, ул. Асланбека Шерипова, 32; e-mail: [mail@chesu.ru](mailto:mail@chesu.ru)

# **Усманов Тимерлан Ибрагимович**

Доцент, Чеченский государственный педагогический университет, 364051, Российская Федерация, Грозный, пр. Исаева, 62; e-mail: [chechgpi@mail.ru](mailto:chechgpi@mail.ru)

# **Алисултанова Эсмира Докуевна**

Кандидат физико-математических наук, профессор, доцент, Грозненский государственный нефтяной технический университет, 364024, Российская Федерация, Грозный, пр. Исаева, 100; e-mail: [info@gstou.ru](https://gstou.ru/)

## **Аннотация**

Во всем мире сегодня отмечается высокий темп роста цифровизации, происходит процесс автоматизации многих сфер человеческой жизнедеятельности. Развитие новых технологий, в особенности, программных средств, подталкивает к внедрению и использованию современных инструментов. В рамках данной статьи били исследованы программные средства, исследование предметной области, постановка технического задания, анализ существующих решений, создан электронный журнал и дневник это касается области образования, в которой, главным образом, воспитываются будущие специалисты страны. Проведенные наблюдения показывают, что многие школы не используют в процессах контроля за успеваемостью обучающихся какие-либо компьютерные технологии, полагаясь на бумажную документацию. В исследовании было построена модель информационной системы электронного журнала учителя и электронного дневника для средней школы, в рамках автоматизации процесса ведения журнала успеваемости. В ходе работы было проанализировано современное состояние проблемы автоматизации деятельности средних образовательных учебных заведений. Изучена предметная область автоматизации и разработана структура системы. При разработке информационного обеспечения системы были проанализированы: состав и структура информации, установлены функциональные зависимости реквизитов, выделены информационные объекты.

#### **Для цитирования в научных исследованиях**

Оздамирова Л.М., Усманов Т.И., Алисултанова Э.Д. Электронные и виртуальные дневники учащихся: интегрированная информационная система для современной школы // Педагогический журнал. 2022. Т. 12. № 4А. С. [360-](#page-0-0)[372.](#page-12-0) DOI: 10.34670/AR.2022.17.50.045

#### **Ключевые слова**

Педагогика, информатизация, личностные компетенции, профессиональные компетенции, образование.

## **Введение**

Во всем мире сегодня отмечается высокий темп роста цифровизации, происходит процесс автоматизации многих сфер человеческой жизнедеятельности. Развитие новых технологий, в особенности, программных средств, подталкивает к внедрению и использованию современных инструментов.

Стоит отметить тот факт, что несмотря на стремительное развитие информационных технологий остается проблема их внедрения и реализации в прикладной области. В рамках данной статьи это касается области образования, в которой, главным образом, воспитываются будущие специалисты страны. Проведенные наблюдения показывают, что многие школы не используют в процессах контроля за обучающихся какие-либо компьютерные технологии, полагаясь на бумажную документацию.

В свою очередь, эти самые компьютерные технологии способны ускорить многие процессы сбора, хранения и обработки данных. Поэтому актуальность статьи состоит в том, чтобы путем внедрения программных средств автоматизировать такие процессы, как: ведение контроля посещаемости, успеваемости, дублирование записей и хранение их в удобном виде с возможностью быстрого поиска и удобной навигации. Ведь задачи хранения большого количества информации об обучающихся всегда являются одними из наиболее насущных в рамках средних образовательных учреждений, в частности школ начального, основного общего и среднего общего образования.

### **Исследование предметной области**

При создании подобного программного обеспечения очень важно учесть все особенности и уникальные черты информационной среды, в которой будет происходить его эксплуатация. Вот почему на первом этапе крайне важно ответственно подойти к вопросу рассмотрения и анализа предметной области, в которой ожидается функционирование электронного продукта. Анализ предметной области, ни много ни мало, является ключевым и фундаментальным шагом перед процессом построения технологической модели.

В рамках анализа необходимо рассмотреть и учесть этапы учебной и организационной работы учителя. Все это должно лечь в основу формирования пользовательского интерфейса, который, в свою очередь, должен реализовывать весь необходимый функционал для конечного пользователя.

В разрезе данной статье, необходимая информация вытекает из должностных обязанностей учителя:

− ведение форм и содержания учебных дисциплин;

Electronic and virtual diaries of students: an integrated …

- − успеваемость обучающихся;
- − составление плана работы на учебный год;
- − разработка и хранение необходимой методической документации;
- − составление отчетов;
- − контроль за выполнением учебной нагрузки;
- − периодическая проверка дневников обучающихся.

Как было сказано выше, на сегодняшний день далеко не все школы пользуются информационными ресурсами и главным недостатком такого подхода является существенная трудоемкость выполнения должностных инструкций и задач. Все это может привести к некоторым негативным последствиям: снижение производительности труда, снижение качества работы в виду больших временных затрат на оформление документации, возрастающая вероятность ошибки в следствие больших объемов заполняемых бумаг. Стоит упомянуть и о том, что подобного рода ошибки в заполнении рабочей документации могут привести к ситуации, когда часть бумаг необходимо будет переписывать.

Главным предлагаемым вариантов избегания подобных ситуаций является автоматизация рабочего процесса учителя с применением современных компьютерных средств и технологий.

Использование такого подхода призвано уменьшить трудоемкость описанных работ и увеличить производительность и скорость работы учителя, снизить количество вероятных ошибок. Кроме того, возникновение ошибки в заполнении уже не будет являться чем-то критическим в силу возможности удобного редактирования информации.

Для того, чтобы отвечать всем перечисленным требованиям, разрабатываемый продукт должен соответствовать следующим требованиям:

- − наличие интуитивного и понятного пользовательского интерфейса, спроектированного так, чтобы визуальная часть отображала необходимые показатели в удобном формате;
- − организация качественного и надежного хранения заполняемой информации;
- − автоматизация наиболее рутинных и монотонных задач учителя;
- − организация быстрого поиска, навигации и доступа к данным.

# **Программные средства**

В процессе разработки программы были использованы следующие инструменты и средства:

- − Microsoft Access создание базы данных;
- − Borland Delphi 7 среда программирования;
- − Adobe Photoshop создание блок-схем.

Выбор среды программирования Delphi 7 был обусловлен несколькими соображениями: вопервых, данная среда имеет очень удобный и интуитивно понятный графический интерфейс, который позволяет в гораздо более краткие сроки выполнить оформление внешнего вида программного продукта; во-вторых, для разработки подобных программных средств имеется большое количество встроенных библиотек, которые также существенно облегчают процесс разработки. И наконец нельзя не отметить наличие в Delphi 7 реализованных внутренних механизмов доступа к данным, которые позволяют обращаться к сторонним программам, которые также имеют подобные технологии.

Подводя итоги, можно выделить следующие преимущества среды Delphi 7 по сравнению с аналогичными средствами:

- быстрота разработки приложения;
- высокая производительность приложения;
- низкие требования приложения к ресурсам компьютера;
- большая вариативность и наличие большого количества встроенных инструментов;
- удобная иерархическая структура объектов.

Отдельного упоминания стоит удобный процесс инициализации. В отличии от других языков программирования процесс регистрации классов окон, оконных функций и так далее, происходит автоматически. В следствии этого программист имеет возможность уделить больше времени синхронизации данных и организации внутренних алгоритмов. Классы и объекты в среде программирования Delphi могут располагаться только в динамической памяти, что добавляет безопасности процессу разработки.

Что касается СУБД (системы управления базами данных), то выбор пал на Microsoft Access. Microsoft Access, безусловно, один из мировых лидеров на рынке СУБД и является одной из наиболее распространенных, вариативных и мощных баз данных. Плюсы данной платформы можно перечислять долго, однако, говоря о главных достоинствах - это, несомненно, очень удобная система реализации реляционного подхода при работе с различными типами данных. Будучи реляционной СУБД Access предоставляет широкие возможности доступа ко всем имеющимся данным и позволяет работать одновременно с несколькими объектами баз данных. Существует возможность импортирования информации и таблиц из баз данных сторонних приложений. Нельзя не отметить такой функционал, как интернет-расширения, возможность взаимодействия и трансляции данных WWW на языке html.

Access изначально задумывалась как система разработки многопользовательских приложений. Учитывая оптимизацию и поддержку данной программной среды, а также высокую скорость обработки данных, можно сделать вывод о том, что СУБД Microsoft Access полностью удовлетворяет необходимым требованиям при разработке и создании электронного журнала и дневника для средней школы.

## Постановка технического задания

Основными требованиями технического задания являются: разработка приложения с возможностью его интегрирования в общеобразовательное учреждение; приложение должно включать в себя электронный журнал с наличием: учета успеваемости учеников и справочной информации об учащихся, классах, предметах; электронный дневник учащегося с интегрированными данными о предметах, оценках и домашних заданиях.

Для выполнения поставленного задания был использован объектно-ориентированный язык программирования Delphi 7, имеющий встроенные возможности программирования баз данных Microsoft Access.

Программа должна удовлетворять следующим требованиям:

- учет и сохранение в базе данных внесенных оценок;
- расчет выставления средних баллов;
- формирование справочной информации об учащихся;
- возможность удобного внесения новой информации.

Что касается базы данных Microsoft Access, она должна реализовывать:

- реляционные связи между данными проекта;
- достаточное количество таблиц для удобного хранения и интерпретирования

Electronic and virtual diaries of students: an integrated ...

информации;

- возможность отбора учащихся по определенным критериям;

- возможность подсчета среднего балла и выставления итоговой оценки.

В ходе работы с базой данных Microsoft Access были использованы такие технологии, как связанные запросы, связь с внешними таблицами и базами данных.

Access с интернет средой. Данная СУБД позволяет создавать многопользовательские базы данных и предоставлять одновременный доступ нескольких пользователей к общим данным. Это возможно, как в локальной сети, так и в сети с файловым сервером. Но так как Microsoft Access не является клиент серверной системой баз данных, возможности ее несколько ограничены. По итогу это ограничивает использование баз Microsoft Access большим количеством пользователей и при большом количестве данных в таблицах, так как пропорционально растет нагрузка на сеть.

В вопросе обеспечения защиты и целостности данных, можно говорить лишь о соответствии базам данных средней сложности. Ограниченный функционал приводит к тому, что всю логику БД приходится разворачивать на клиентской программе. Также Access не имеет каких-то надежных сертификатов защиты и является уязвимой для взлома.

Однако несмотря на свои недостатки, данная база данных имеет большое количество плюсов и встроенных возможностей, которые позволяют без особого труда применять именно необходимый спектр функций и инструментов. Имеет широкую распространенность и большое количество доступной документации в сети, к плюсам можно отнести и встроенный язык запросов SQL, VBA, язык макрокоманд.

## Анализ существующих решений

В ходе статье были рассмотрены и программные средства, предлагаемые различными информационными компаниями и командами разработчиков. Анализировались веб-платформы, сайты и прочие ресурсы, вплоть до мобильных приложений.

Для начала стоит отметить, что электронные журналы и дневники можно разбить на несколько категорий, первая:

- онлайн-платформы;

- оффлайн-решения.

В сети можно встретить не мало решений и для первой, и для второй категории. Если говорить об удобстве и функционале, то тут не все так однозначно и далее речь пойдет о плюсах и минусах каждого решения. Вторая категория:

- платные электронные системы;

- бесплатные электронные системы.

Большинство предлагаемых продуктов являются платными и требуют от руководства школ существенного финансирования. В ходе исследования и анализа подобных платных решений возникли трудности, связанные с доступом к ресурсам. Дело в том, что частному лицу практически невозможно пройти процесс аутенфикации, так как физическое лицо, осуществляющее регистрацию должно представлять общеобразовательное учреждение.

Удивительно, но самые популярные результаты поисковой выдачи электронных бесплатных журналов с интегрированными дневниками, на восемьдесят процентов представляют собой нефункционирующие страницы.

Данная проблема обвала серверов и сайтов характерна и для платных решений рынка. Одной из наиболее вероятных причин их сбоев является, в том числе, пандемия коронавируса, в следствии которой все образовательные учреждения российской федерации перешли на дистанционный режим работы. Это привело к тому, что многие учителя и школы стали искать пути решения и оптимизации своих фундаментальных задач. В связи с этим резко возросла нагрузка на веб-сайты и сервера.

Несомненно, несмотря на это, многопользовательский доступ и централизованная система хранения данных являются довольно привлекательными качествами онлайн-решений. Но стоит сказать и пару слов в защиту программных средств, реализуемых с использованием локального хранения данных.

Во-первых, данное решение можно внедрять отдельно, как и для желающего педагога, так и в рамках общеобразовательного учреждения. Во-вторых, подобная организация сбора хранения и обработки информации предполагает высокую скорость выполнения операций и быстрого доступа к данным. Помимо этого, вероятность программных сбоев и задержек сводится к минимуму и можно сказать ограничивается вычислительной мощностью персональных компьютеров.

Если же речь идет и о школах, находящихся в труднодоступной местности без качественного интернет-покрытия, то и в этом случае возможно возникновение большого числа задержек и проблем с доступом к онлайн площадкам.

В рамках сравнительного анализа, как уже говорилось ранее, была изучена и индустрия мобильных приложений. И в самом начале уже должно отметить, что 99% всех приложений, касающихся электронных журналов, включающих также дневники, для учителя имеют общую оценку ниже трех баллов.

Большое количество жалоб все также связано с системами аутенфикации, доступом к данным и некорректной работой серверов, которые не справляются со своими функциями.

Подводя итоги, хочется сказать, что каждое из предложенных решений имеет свои плюсы и минусы. Конечно, если говорить о перспективах и наиболее выгодных решениях однозначно в большом выигрыше онлайн-платформы и системы многопользовательского доступа. Однако, как оказалось, существуют актуальные на сегодняшний день задачи оптимизации размещения данных и ресурсов.

### **Создание электронного журнала и дневника для средней школы**

В процессе создания данных объектов были использованы оба подхода программирования – визуальный и алгоритмический.

При разработке проекта были реализованы следующие формы (и соответственно модули unit) электронного журнала:

FormMain (Unit\_visit) – главная форма, которая также является стартовым окном при запуске программы. Содержит информацию о годе, классе, предмете, об оценках учеников и наличия медалистов среди них.

Кроме того, главная форма (помимо таких визуальных компонентов, как выпадающий список, окно ввода текста, флаг и кнопка) содержит такие системные компоненты среды Delphi, как экземпляры классов – MainMenu, XPManifest. Как показана на рис.1.

При компиляции проекта, форма принимает следующий вид (рис.2).

Далее, реализована связь по кнопке «оценки» с формой FormZurnal. Эта форма формирует интуитивно понятную ведомость для учителя, в которую он может заносить текущие и общие оценки. Данная форма, помимо визуальных компонентов в виде надписей, кнопок и полей ввода, содержит поля TMemo для создания таблиц. Принимает скомпилированный вид (рис.3).

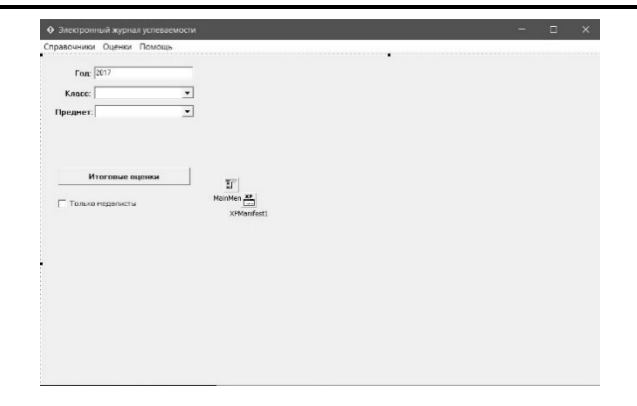

**Рисунок 1 - Проектирование главной формы**

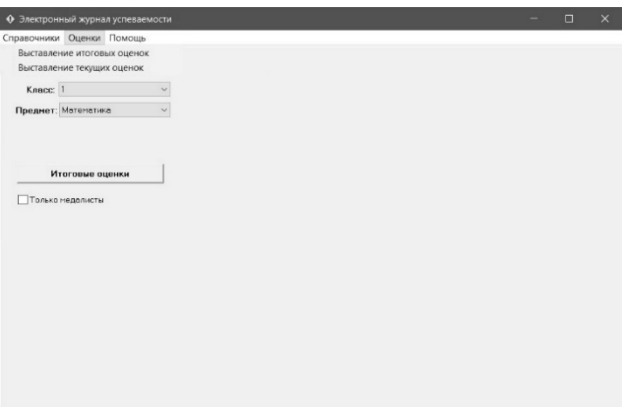

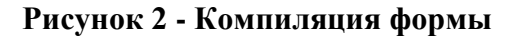

| Печать            | Обнавить                 |                |                       | Закрыть        |                     |  |
|-------------------|--------------------------|----------------|-----------------------|----------------|---------------------|--|
| Текущий год: 2020 |                          | Knacc: 2       |                       |                | Предмет: математика |  |
| Ведомость оценок  |                          |                |                       |                |                     |  |
| ΦΙΛΟ ΥΥΕΗΙΑΚΑ     |                          | $\rm _H$       | $\scriptstyle\rm III$ |                | IV Годовая          |  |
| Иванов И.А.       | $\overline{\phantom{a}}$ |                |                       |                |                     |  |
| Петров С.А.       |                          |                |                       |                |                     |  |
| Беллев В.С.       |                          |                |                       |                |                     |  |
| Memonos A.B.      |                          | $\overline{a}$ |                       | $\overline{a}$ |                     |  |
| Костенко В.П.     |                          |                |                       |                |                     |  |
| Кучеминие         |                          |                |                       |                |                     |  |
| Сидоров В.А.      |                          |                |                       |                |                     |  |
| Степанов Р.Ф.     |                          |                |                       |                |                     |  |
| Бочворев В.Р.     |                          |                |                       |                |                     |  |
| Смирнов В.О.      |                          |                |                       |                |                     |  |
| Попуасов В.Р.     |                          |                |                       |                |                     |  |
| Connanne B.P.     |                          |                |                       |                |                     |  |
| Жульновов Б.Ю.    |                          |                |                       |                |                     |  |
| Мясорубкин В.П.   |                          |                |                       |                |                     |  |
| Хмелев В.Е.       |                          |                |                       |                |                     |  |
| Нахлебовное В.О.  |                          |                |                       |                |                     |  |
| Tapacos B.P.      |                          |                |                       |                |                     |  |
| DICK DICK DICK    |                          |                |                       |                |                     |  |
|                   |                          |                |                       |                |                     |  |

**Рисунок 3 - Форма заполнения ведомости**

Форма – FormSprPredmet содержит информацию о предметах. Имеется возможность редактирования списка. Помимо поля TMemo для списка предметов, также имеются три кнопки с функционалом, назначенным для работы с элементами таблицы (рис. 4).

Theory and methods of teaching (by ranges and levels of education) 367

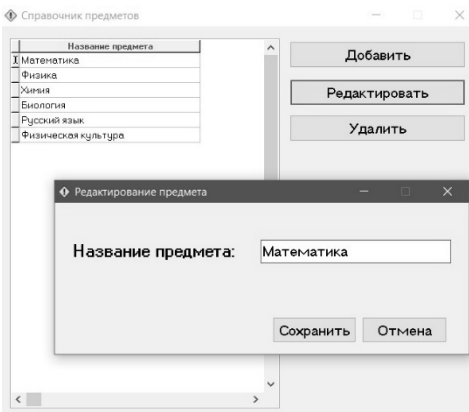

## **Рисунок 4 - Редактирование предмета в форме-справочнике**

FormSprUchenik – форма-справочник учеников. В данном окне программы можно увидеть информацию о ФИО, классе, дате рождения и адресе ученика. На форме содержатся визуальные компоненты поля ввода, выпадающего списка и кнопки редактирования элементов таблицы TMemo (рис. 5).

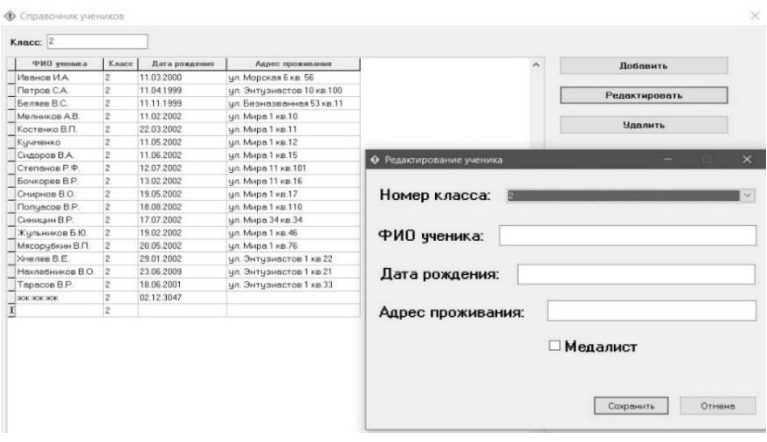

**Рисунок 5 - Редактирование в форме-справочнике учеников**

FormMarks – форма для выставления текущих оценок ученика (рис. 6). На форме присутствуют компоненты выбора класса, предмета и внесения оценок в соответствующий день месяца, а также указание темы и домашнего задания:

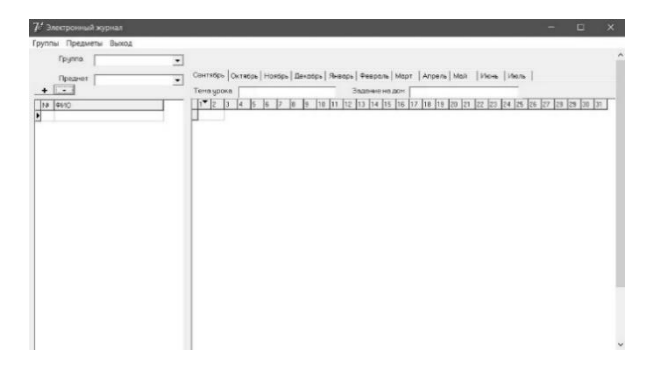

**Рисунок 6 - Текущие оценки**

Последняя из основных форм программы – справочник классов. В проекте она называется – FormSprClass. Данная форма также содержит поле TMemo, которое позволяет создать представление данных в виде таблицы (рис. 7).

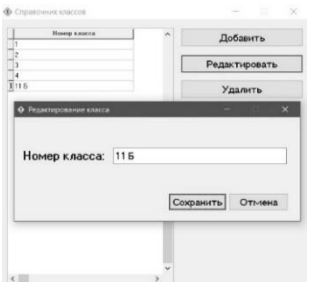

### **Рисунок 7 - Редактирование в форме-справочнике классов**

Структура электронного дневника состоит из следующей формы рис.8.

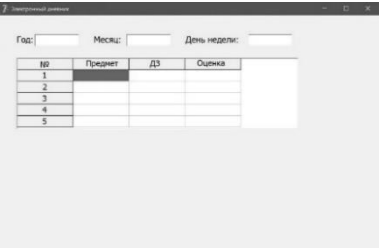

**Рисунок 8 - Форма электронного дневника**

На форме располагаются объекты: Label, TStringGrid, ListBox. За функционал диалогового окна отвечает класс DiaryClass.

Важно еще раз подчеркнуть связь программы, реализованной в среде программирования Delphi с локальной реляционной базой данных Microsoft Access. Для наглядного примера, созданная в программе запись класса «11Б» автоматически создается и в таблице Access (рис. 9).

| Таблицы       | $\odot$<br>$\ll$ |                |          |       |                                          |
|---------------|------------------|----------------|----------|-------|------------------------------------------|
| 雨<br>klass    |                  | 围              |          |       |                                          |
| ▦<br>predmet  |                  |                | klass id |       | • klass name • Щелкните для добавления • |
|               |                  | $+$            | 11       |       |                                          |
| uchenik<br>亜  |                  |                |          | 22    |                                          |
| 覀<br>vedomost |                  | $+$            | 33       |       |                                          |
|               |                  | $\overline{+}$ | 44       |       |                                          |
|               |                  | $+$            |          | 611 Б |                                          |
|               | 米                |                | (N2)     |       |                                          |

**Рисунок 9 - Связь программы и базы данных**

Для создания связи с базой данных Access используется специальный встроенный класс DBGrid, который позволяет редактировать, сохранять, импортировать и экспортировать данные. Этот компонент находится на странице компонентов DataControls палитры компонентов. Класс TDBCustomGrid и класс TCustomGrid – это родительские классы компонента DBGrid. Компонент делится на столбцы (поля ввода данных) и строки (записи).

Свойства класса DBGrid:

- − DataSource в этом свойстве указывают имя компонента DataSource для связи БД с компонентом DBGrid;
- − Columns хранит в себе коллекцию состоящих из столбцов таблицы. Позволяет для каждого столбца применить индивидуальные свойства, например, цвет;
- − Options определяет параметры отображения таблицы:
- − dgEditing делает возможность править данные прямо в таблице. Этот значение игнорируется, при включенном флаге dgRowSelect;
- − dgAlwaysShowEditor таблица будет находиться в режиме редактирования. Если False, то пользователь должен будет активировать сам редактирование щелчком мыши по полю или нажимать F2, Enter;
- − dgTitles делает видными заголовки столбцов;
- − dgIndicator добавляет еще одну колонку, в которой будут выводиться индикатор выбранной записи;
- − dgColumnResize дает возможность изменить размеры столбцов пользователю;
- − dgColLines столбцы будут разделены линиями;
- − dgRowLines строки будут разделены линиями;
- − dgTabs дает возможность навигации по ячейкам при помощи клавиш Tab и Shift+Tab;
- − dgRowSelect записи будут выделяться целиком;
- − dgAlwaysShowSelection выбираемая ячейка будет выделяться цветом, даже если фокус ввода находится не на таблице;
- − dgConfirmDelete позволяет выводить предупреждение, если пользователь будет удалять запись в таблице;
- − dgCancelOnExit предотвращает запись пустых ячеек;
- − dgMultiSelect дает возможность выбора нескольких записей при удержании Ctr.
- − ReadOnly задает параметр разрешающий или запрещающий пользователю редактировать данные в таблице;
- − TitleFont задает шрифт, выводимых заголовков столбцов таблицы;
- − FixedColor задает цвет неподвижных ячеек таблицы [Ноздрина, 2019].

Подводя итоги, класс DBGrid – является существенным и важным компонентом среды программирования Delphi, который используется для работы с СУБД и позволяет отображать в таблице программы информацию из базы данных.

# **Заключение**

В исследовании было построена модель информационной системы электронного журнала учителя и электронного дневника для средней школы, в рамках автоматизации процесса ведения журнала успеваемости.

В ходе работы было проанализировано современное состояние проблемы автоматизации деятельности средних образовательных учебных заведений. Изучена предметная область автоматизации и разработана структура системы.

При разработке информационного обеспечения системы были проанализированы: состав и структура информации, установлены функциональные зависимости реквизитов, выделены информационные объекты.

# **Библиография**

- 1. Абулова М.О. Смешанная задача для одного уравнения четвертого порядка // Актуальные проблемы дифференциальных уравнений и их приложения. 2017. № 4. С. 70.
- 2. Бекаревич Ю.А. Самоучитель Access 2019. СПб., 2019. 432 c.
- 3. Гурвиц Г. Разработка приложений на реальном примере. СПб., 2017. 496 c.
- 4. Кошлаков Д.М., Ноздрина Н.А. Профессиональные интересы студентов-социологов (на примере выпускников Брянского государственного технического университета) // Вестник Костромского государственного университета. Серия: Педагогика. Психология. Социокинетика. 2016. № 1. С. 134-138.
- 5. Клишкова Н.В. Формирование у студентов умений решения физико-технических проблем в процессе обучения физике: Диссертация на соискание ученой степени кандидата педагогических наук: 13.00.02. М., 2011
- 6. Ноздрина Н.А. Роль научно-популярной информации в становлении интеллектуальных потребностей учащихся СПО // Академика: Психология и педагогика. 2019. № 1 (1). С. 22-25.
- 7. Ревич Ю. Нестандартные приемы программирования на Delphi. СПб., 2016. 560 c.
- 8. Паночевный П.Н. Ли А.А. Применение цифровых образовательных ресурсов и аналитических платформ (приложений) для совершенствования качества обучения в ВУЗе//Образование и право. № 2. 2022. С. 261-266
- 9. Санников Е.В. Курс практического программирования в Delphi. Объектно-ориентированное программирование. М.: Солон-Пресс, 2018. 188 c.
- 10. Фленов М.Е. DirectX и Delphi. Искусство программирования. СПб., 2010. 482 c.
- 11. Idrisova J.V., Alikhadzhiev S.Kh., Moiseenko N.A. Advanced information technologies in education // SHS Web of Conferences. 2021. 106. 031013. https://doi.org/10.1051/shsconf/202110603013
- 12. Idrisova J.V., Idigova L.S., Alikhadzhiev S.Kh. Online education: steps into the future // Journal of Physics: Conference Series. 2020. 1691. 012179.

# **Electronic and virtual diaries of students: an integrated information system for a modern school**

# **Laura M. Ozdamirova**

Senior Lecturer, Chechen State University, 364049, 32, Sheripova str., Grozny, Russian Federation; e-mail: mail@chesu.ru

## **Timerlan I. Usmanov**

Associate Professor, Chechen State Pedagogical University, 364068, 62, Isaeva ave., Grozny, Russian Federation; e-mail: chechgpi@mail.ru

## **Esmira D. Alisultanova**

PhD in Physics and Mathematics, Professor, Associate Professor, Grozny State Oil Technical University, 364024, 100, Isaeva ave., Grozny, Russian Federation; e-mail: info@gstou.ru

## **Abstract**

All over the world today there is a high growth rate of digitalization, there is a process of automation of many spheres of human life. The development of new technologies, especially software tools, pushes for the introduction and use of modern tools. Within the framework of this article, software tools, research of the subject area, statement of terms of reference, analysis of existing solutions, an electronic journal and a diary were studied; this concerns the field of education, in which, mainly, future specialists of the country are brought up. The observations made show that many schools do not use any computer technologies in the process of monitoring the progress of students, relying on paper documentation. In the study, a model of an information system for an electronic journal of a teacher and an electronic diary for a secondary school was built as part of the automation of the process of maintaining a progress journal. In the course of the work, the current state of the problem of automating the activities of secondary educational institutions was analyzed. The subject area of automation has been studied and the structure of the system has been developed. When developing the information support of the system, the following were analyzed: the composition and structure of information, the functional dependencies of details were established, information objects were identified.

### **For citation**

Ozdamirova L.M., Usmanov T.I., Alisultanova E.D. (2022) Elektronnye i virtual'nye dnevniki uchashchikhsya: integrirovannaya informatsionnaya sistema dlya sovremennoi shkoly [Electronic and virtual diaries of students: an integrated information system for a modern school]. *Pedagogicheskii zhurnal* [Pedagogical Journal], 12 (4A), pp. [360-](#page-0-0)[372.](#page-12-0) DOI: 10.34670/AR.2022.17. 50.045

### **Keywords**

Pedagogy, informatization, personal competencies, professional competencies, education.

## **References**

- 1. Abulova M.O. (2017) Smeshannaya zadacha dlya odnogo uravneniya chetvertogo poryadka [Mixed problem for one equation of the fourth order]. *Aktual'nye problemy differentsial'nykh uravnenii i ikh prilozheniya* [Actual problems of differential equations and their applications], 4, p. 70.
- 2. Bekarevich Yu.A. (2019) *Samouchitel' Access 2019* [Access 2019 Tutorial]. St. Petersburg.
- 3. Gurvits G. (2017) *Razrabotka prilozhenii na real'nom primere* [Development of applications on a real example]. St. Petersburg.
- 4. Flenov M.E. (2010) *DirectX i Delphi. Iskusstvo programmirovaniya* [DirectX and Delphi. The art of programming]. St. Petersburg.
- 5. Idrisova J.V., Alikhadzhiev S.Kh., Moiseenko N.A. (2021) Advanced information technologies in education. *SHS Web of Conferences*, 106, 031013. https://doi.org/10.1051/shsconf/202110603013
- 6. Idrisova J.V., Idigova L.S., Alikhadzhiev S.Kh. (2020) Online education: steps into the future*. Journal of Physics: Conference Series*, 1691, 012179.
- 7. Klishkova N.V. Formation of students' abilities to solve physical and technical problems in the process of teaching physics: Dissertation for the degree of Candidate of Pedagogical Sciences: 13.00.02. M., 2011
- 8. Koshlakov D.M., Nozdrina N.A. (2016) Professional'nye interesy studentov-sotsiologov (na primere vypusknikov Bryanskogo gosudarstvennogo tekhnicheskogo universiteta) [Professional interests of students-sociologists (on the example of graduates of the Bryansk State Technical University)]. *Vestnik Kostromskogo gosudarstvennogo universiteta. Seriya: Pedagogika. Psikhologiya. Sotsiokinetika* [Bulletin of the Kostroma State University. Series: Pedagogy. Psychology. Sociokinetics], 1, pp. 134-138.
- 9. Nozdrina N.A. (2019) Rol' nauchno-populyarnoi informatsii v stanovlenii intellektual'nykh potrebnostei uchashchikhsya SPO [The role of popular science information in the formation of the intellectual needs of students of secondary

vocational education]. *Akademika: Psikhologiya i pedagogika* [Academics: Psychology and Pedagogy], 1 (1), pp. 22-25.

- 10. Revich Yu. (2016) *Nestandartnye priemy programmirovaniya na Delphi* [Non-standard programming techniques in Delphi]. St. Petersburg.
- 11. Sannikov E.V. (2018) *Kurs prakticheskogo programmirovaniya v Delphi. Ob"ektno-orientirovannoe programmirovanie* [Course of practical programming in Delphi. Object-oriented programming]. Moscow: Solon-Press Publ.
- <span id="page-12-0"></span>12. Ponochevny P.N. Li A.A. The use of digital educational resources and analytical platforms (applications) to improve the quality of education at the university//Education and Law. No. 2. 2022. pp. 261-266